Pham 2441

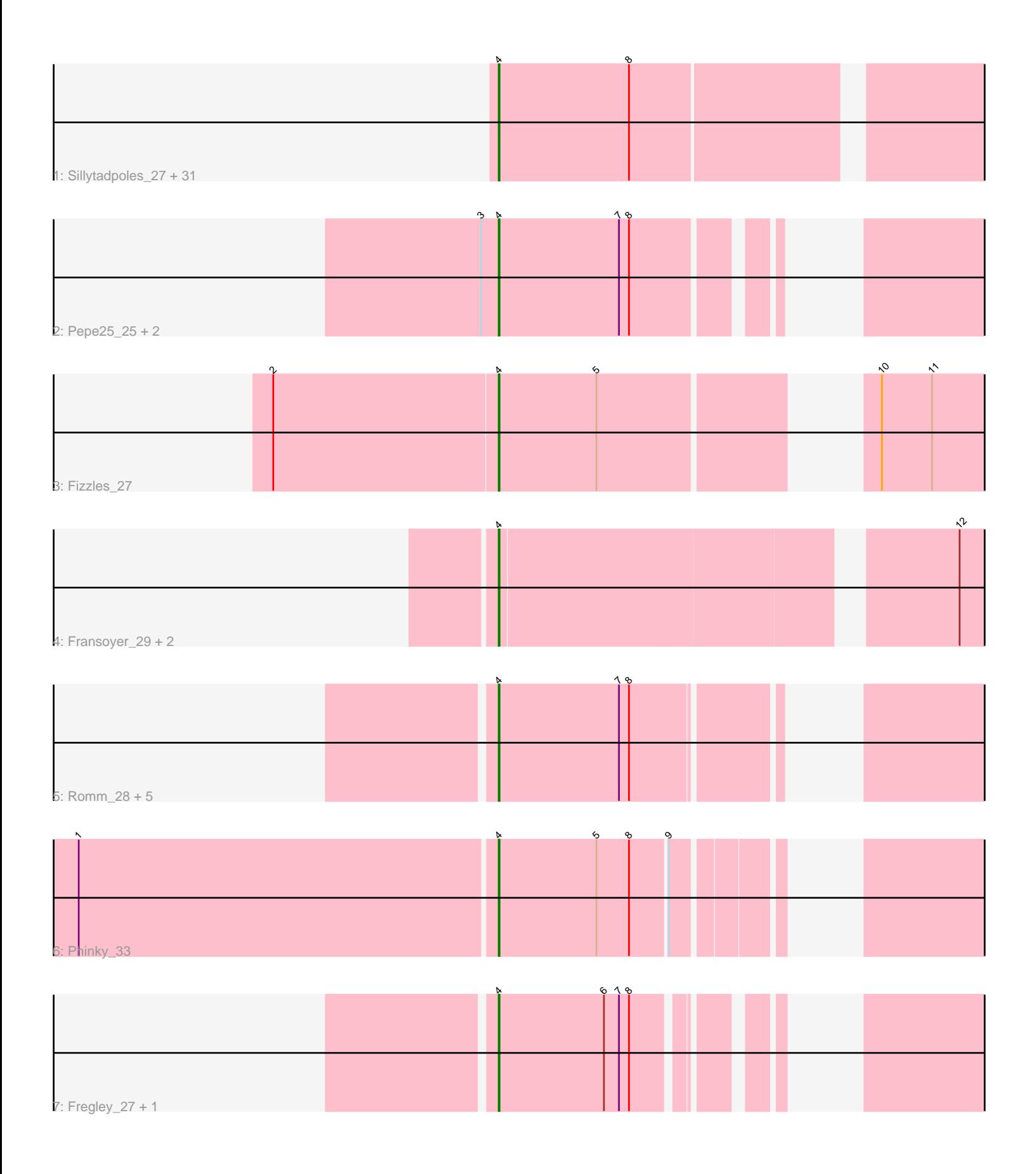

Note: Tracks are now grouped by subcluster and scaled. Switching in subcluster is indicated by changes in track color. Track scale is now set by default to display the region 30 bp upstream of start 1 to 30 bp downstream of the last possible start. If this default region is judged to be packed too tightly with annotated starts, the track will be further scaled to only show that region of the ORF with annotated starts. This action will be indicated by adding "Zoomed" to the title. For starts, yellow indicates the location of called starts comprised solely of Glimmer/GeneMark auto-annotations, green indicates the location of called starts with at least 1 manual gene annotation.

# Pham 2441 Report

This analysis was run 04/28/24 on database version 559.

Pham number 2441 has 48 members, 12 are drafts.

Phages represented in each track:

• Track 1 : Sillytadpoles\_27, Kyva\_29, StrawberryJamm\_29, Altheas\_29, Jehoshaphat\_29, Squash\_29, Blab\_25, Rowlf\_24, AluminumJesus\_25, Llemily\_27, Grassboy\_28, Teehee\_28, Gazebo\_26, Judebell\_29, Mashley\_25, Nike\_27, DonaldDuck\_27, Phabia\_27, Tissue\_27, Quammi\_25, Namago\_27, Zagie\_27, Wheelie\_26, BabyDotz\_26, Hyperion\_26, Lonelysoil\_26, Viceroy\_26, SallyK\_28, Casend\_28, Wayne3\_28, Zhafia\_30, Rudy\_25 • Track  $\overline{2}$  : Pepe25\_25, BirdInFrench\_26, Wilca\_26 • Track 3 : Fizzles\_27 • Track 4 : Fransoyer\_29, SadLad\_31, RubyRalph\_29 • Track 5 : Romm 28, Marcie 31, Tempo 26, OneinaGillian 26, Kelcole 25, RobinRose\_28

- Track 6 : Phinky 33
- Track 7 : Fregley\_27, CandC\_25

# **Summary of Final Annotations (See graph section above for start numbers):**

The start number called the most often in the published annotations is 4, it was called in 36 of the 36 non-draft genes in the pham.

Genes that call this "Most Annotated" start:

• Altheas\_29, AluminumJesus\_25, BabyDotz\_26, BirdInFrench\_26, Blab\_25, CandC\_25, Casend\_28, DonaldDuck\_27, Fizzles\_27, Fransoyer\_29, Fregley\_27, Gazebo\_26, Grassboy\_28, Hyperion\_26, Jehoshaphat\_29, Judebell\_29, Kelcole\_25, Kyva\_29, Llemily\_27, Lonelysoil\_26, Marcie\_31, Mashley\_25, Namago\_27, Nike\_27, OneinaGillian\_26, Pepe25\_25, Phabia\_27, Phinky\_33, Quammi\_25, RobinRose\_28, Romm\_28, Rowlf\_24, RubyRalph\_29, Rudy\_25, SadLad\_31, SallyK\_28, Sillytadpoles\_27, Squash\_29, StrawberryJamm\_29, Teehee\_28, Tempo\_26, Tissue\_27, Viceroy\_26, Wayne3\_28, Wheelie\_26, Wilca\_26, Zagie\_27, Zhafia\_30,

Genes that have the "Most Annotated" start but do not call it: •

Genes that do not have the "Most Annotated" start: •

# **Summary by start number:**

Start 4:

- Found in 48 of 48 ( 100.0% ) of genes in pham
- Manual Annotations of this start: 36 of 36
- Called 100.0% of time when present

• Phage (with cluster) where this start called: Altheas\_29 (EG), AluminumJesus\_25 (EG), BabyDotz\_26 (EG), BirdInFrench\_26 (EG), Blab\_25 (EG), CandC\_25 (EG), Casend\_28 (EG), DonaldDuck\_27 (EG), Fizzles\_27 (EG), Fransoyer\_29 (EG), Fregley\_27 (EG), Gazebo\_26 (EG), Grassboy\_28 (EG), Hyperion\_26 (EG), Jehoshaphat\_29 (EG), Judebell\_29 (EG), Kelcole\_25 (EG), Kyva\_29 (EG), Llemily\_27 (EG), Lonelysoil\_26 (EG), Marcie\_31 (EG), Mashley\_25 (EG), Namago\_27 (EG), Nike\_27 (EG), OneinaGillian\_26 (EG), Pepe25\_25 (EG), Phabia\_27 (EG), Phinky\_33 (EG), Quammi\_25 (EG), RobinRose\_28 (EG), Romm\_28 (EG), Rowlf\_24 (EG), RubyRalph\_29 (EG), Rudy\_25 (EG), SadLad\_31 (EG), SallyK\_28 (EG), Sillytadpoles\_27 (EG), Squash\_29 (EG), StrawberryJamm\_29 (EG), Teehee\_28 (EG), Tempo\_26 (EG), Tissue\_27 (EG), Viceroy\_26 (EG), Wayne3\_28 (EG), Wheelie\_26 (EG), Wilca\_26 (EG), Zagie\_27 (EG), Zhafia\_30 (EG),

#### **Summary by clusters:**

There is one cluster represented in this pham: EG

Info for manual annotations of cluster EG: •Start number 4 was manually annotated 36 times for cluster EG.

# **Gene Information:**

Gene: Altheas\_29 Start: 17140, Stop: 17634, Start Num: 4 Candidate Starts for Altheas\_29: (Start: 4 @17140 has 36 MA's), (8, 17296),

Gene: AluminumJesus\_25 Start: 16488, Stop: 16991, Start Num: 4 Candidate Starts for AluminumJesus\_25: (Start: 4 @16488 has 36 MA's), (8, 16644),

Gene: BabyDotz\_26 Start: 16757, Stop: 17260, Start Num: 4 Candidate Starts for BabyDotz\_26: (Start: 4 @16757 has 36 MA's), (8, 16913),

Gene: BirdInFrench\_26 Start: 15597, Stop: 16070, Start Num: 4 Candidate Starts for BirdInFrench\_26: (3, 15576), (Start: 4 @15597 has 36 MA's), (7, 15741), (8, 15753),

Gene: Blab\_25 Start: 16386, Stop: 16916, Start Num: 4 Candidate Starts for Blab\_25: (Start: 4 @16386 has 36 MA's), (8, 16542),

Gene: CandC\_25 Start: 15190, Stop: 15651, Start Num: 4 Candidate Starts for CandC\_25:

(Start: 4 @15190 has 36 MA's), (6, 15316), (7, 15334), (8, 15346),

Gene: Casend\_28 Start: 17103, Stop: 17669, Start Num: 4 Candidate Starts for Casend\_28: (Start: 4 @17103 has 36 MA's), (8, 17259),

Gene: DonaldDuck\_27 Start: 16449, Stop: 17015, Start Num: 4 Candidate Starts for DonaldDuck\_27: (Start: 4 @16449 has 36 MA's), (8, 16605),

Gene: Fizzles\_27 Start: 16422, Stop: 16925, Start Num: 4 Candidate Starts for Fizzles\_27: (2, 16155), (Start: 4 @16422 has 36 MA's), (5, 16539), (10, 16779), (11, 16839),

Gene: Fransoyer\_29 Start: 16479, Stop: 17036, Start Num: 4 Candidate Starts for Fransoyer\_29: (Start: 4 @16479 has 36 MA's), (12, 16983),

Gene: Fregley\_27 Start: 15763, Stop: 16224, Start Num: 4 Candidate Starts for Fregley\_27: (Start: 4 @15763 has 36 MA's), (6, 15889), (7, 15907), (8, 15919),

Gene: Gazebo\_26 Start: 16952, Stop: 17455, Start Num: 4 Candidate Starts for Gazebo\_26: (Start: 4 @16952 has 36 MA's), (8, 17108),

Gene: Grassboy\_28 Start: 17125, Stop: 17628, Start Num: 4 Candidate Starts for Grassboy\_28: (Start: 4 @17125 has 36 MA's), (8, 17281),

Gene: Hyperion\_26 Start: 16912, Stop: 17412, Start Num: 4 Candidate Starts for Hyperion\_26: (Start: 4 @16912 has 36 MA's), (8, 17068),

Gene: Jehoshaphat\_29 Start: 17368, Stop: 17934, Start Num: 4 Candidate Starts for Jehoshaphat\_29: (Start: 4 @17368 has 36 MA's), (8, 17524),

Gene: Judebell\_29 Start: 16909, Stop: 17442, Start Num: 4 Candidate Starts for Judebell\_29: (Start: 4 @16909 has 36 MA's), (8, 17065),

Gene: Kelcole\_25 Start: 15615, Stop: 16103, Start Num: 4 Candidate Starts for Kelcole\_25: (Start: 4 @15615 has 36 MA's), (7, 15759), (8, 15771),

Gene: Kyva\_29 Start: 17160, Stop: 17663, Start Num: 4 Candidate Starts for Kyva\_29: (Start: 4 @17160 has 36 MA's), (8, 17316),

Gene: Llemily\_27 Start: 16144, Stop: 16710, Start Num: 4 Candidate Starts for Llemily\_27: (Start: 4 @16144 has 36 MA's), (8, 16300),

Gene: Lonelysoil\_26 Start: 16389, Stop: 16955, Start Num: 4 Candidate Starts for Lonelysoil\_26: (Start: 4 @16389 has 36 MA's), (8, 16545),

Gene: Marcie\_31 Start: 16296, Stop: 16736, Start Num: 4 Candidate Starts for Marcie\_31: (Start: 4 @16296 has 36 MA's), (7, 16440), (8, 16452),

Gene: Mashley\_25 Start: 16723, Stop: 17226, Start Num: 4 Candidate Starts for Mashley\_25: (Start: 4 @16723 has 36 MA's), (8, 16879),

Gene: Namago\_27 Start: 16290, Stop: 16793, Start Num: 4 Candidate Starts for Namago\_27: (Start: 4 @16290 has 36 MA's), (8, 16446),

Gene: Nike\_27 Start: 17188, Stop: 17745, Start Num: 4 Candidate Starts for Nike\_27: (Start: 4 @17188 has 36 MA's), (8, 17344),

Gene: OneinaGillian\_26 Start: 15265, Stop: 15753, Start Num: 4 Candidate Starts for OneinaGillian\_26: (Start: 4 @15265 has 36 MA's), (7, 15409), (8, 15421),

Gene: Pepe25\_25 Start: 15614, Stop: 16087, Start Num: 4 Candidate Starts for Pepe25\_25: (3, 15593), (Start: 4 @15614 has 36 MA's), (7, 15758), (8, 15770),

Gene: Phabia\_27 Start: 16562, Stop: 17128, Start Num: 4 Candidate Starts for Phabia\_27: (Start: 4 @16562 has 36 MA's), (8, 16718),

Gene: Phinky\_33 Start: 17458, Stop: 17943, Start Num: 4 Candidate Starts for Phinky\_33: (1, 16963), (Start: 4 @17458 has 36 MA's), (5, 17575), (8, 17614), (9, 17656),

Gene: Quammi\_25 Start: 16133, Stop: 16699, Start Num: 4 Candidate Starts for Quammi\_25: (Start: 4 @16133 has 36 MA's), (8, 16289),

Gene: RobinRose\_28 Start: 15766, Stop: 16254, Start Num: 4 Candidate Starts for RobinRose\_28: (Start: 4 @15766 has 36 MA's), (7, 15910), (8, 15922),

Gene: Romm\_28 Start: 15766, Stop: 16254, Start Num: 4 Candidate Starts for Romm\_28: (Start: 4 @15766 has 36 MA's), (7, 15910), (8, 15922),

Gene: Rowlf\_24 Start: 15891, Stop: 16391, Start Num: 4 Candidate Starts for Rowlf\_24: (Start: 4 @15891 has 36 MA's), (8, 16047),

Gene: RubyRalph\_29 Start: 16413, Stop: 16964, Start Num: 4 Candidate Starts for RubyRalph\_29: (Start: 4 @16413 has 36 MA's), (12, 16911),

Gene: Rudy\_25 Start: 16133, Stop: 16732, Start Num: 4 Candidate Starts for Rudy\_25: (Start: 4 @16133 has 36 MA's), (8, 16289),

Gene: SadLad\_31 Start: 17350, Stop: 17907, Start Num: 4 Candidate Starts for SadLad\_31: (Start: 4 @17350 has 36 MA's), (12, 17854),

Gene: SallyK\_28 Start: 17279, Stop: 17782, Start Num: 4 Candidate Starts for SallyK\_28: (Start: 4 @17279 has 36 MA's), (8, 17435),

Gene: Sillytadpoles\_27 Start: 16131, Stop: 16697, Start Num: 4 Candidate Starts for Sillytadpoles\_27: (Start: 4 @16131 has 36 MA's), (8, 16287),

Gene: Squash\_29 Start: 17201, Stop: 17758, Start Num: 4 Candidate Starts for Squash\_29: (Start: 4 @17201 has 36 MA's), (8, 17357),

Gene: StrawberryJamm\_29 Start: 16433, Stop: 16936, Start Num: 4 Candidate Starts for StrawberryJamm\_29: (Start: 4 @16433 has 36 MA's), (8, 16589),

Gene: Teehee\_28 Start: 17368, Stop: 17934, Start Num: 4 Candidate Starts for Teehee\_28: (Start: 4 @17368 has 36 MA's), (8, 17524),

Gene: Tempo\_26 Start: 15642, Stop: 16130, Start Num: 4 Candidate Starts for Tempo\_26: (Start: 4 @15642 has 36 MA's), (7, 15786), (8, 15798),

Gene: Tissue\_27 Start: 16924, Stop: 17427, Start Num: 4 Candidate Starts for Tissue\_27: (Start: 4 @16924 has 36 MA's), (8, 17080),

Gene: Viceroy\_26 Start: 16133, Stop: 16699, Start Num: 4 Candidate Starts for Viceroy\_26: (Start: 4 @16133 has 36 MA's), (8, 16289),

Gene: Wayne3\_28 Start: 17098, Stop: 17697, Start Num: 4 Candidate Starts for Wayne3\_28: (Start: 4 @17098 has 36 MA's), (8, 17254),

Gene: Wheelie\_26 Start: 16449, Stop: 17015, Start Num: 4 Candidate Starts for Wheelie\_26: (Start: 4 @16449 has 36 MA's), (8, 16605),

Gene: Wilca\_26 Start: 15597, Stop: 16070, Start Num: 4

Candidate Starts for Wilca\_26: (3, 15576), (Start: 4 @15597 has 36 MA's), (7, 15741), (8, 15753),

Gene: Zagie\_27 Start: 16637, Stop: 17137, Start Num: 4 Candidate Starts for Zagie\_27: (Start: 4 @16637 has 36 MA's), (8, 16793),

Gene: Zhafia\_30 Start: 16960, Stop: 17493, Start Num: 4 Candidate Starts for Zhafia\_30: (Start: 4 @16960 has 36 MA's), (8, 17116),